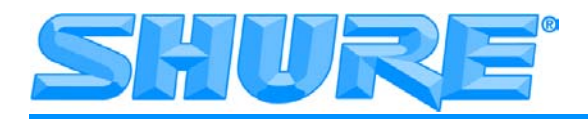

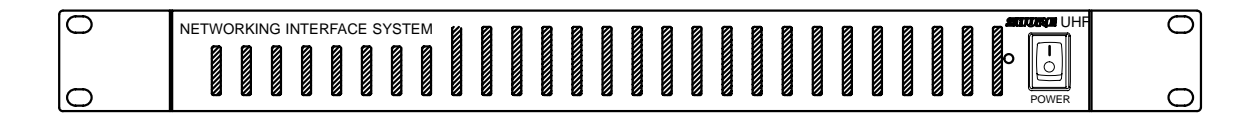

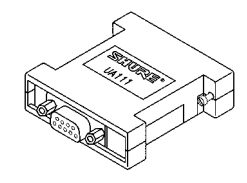

# **UA888/UA111**

**Networking System for UHF Wireless Microphones uing System for UHF Wireless Microphones**<br>with Shure Wireless Workbench™Software

 **Système de gestion de réseau pour microphones sans fil UHF avec interface logicielle Shure Wireless Workbench**

> **Netzwerksystem für drahtlose UHF–Mikrofone mit Softwareschnittstelle Shure Wireless Workbench**

**Sistema de conexión en red para micrófonos inalámbricos UHF de conexión en red para micrófonos inalámbricos UHF<br>con interfase de software Shure Wireless Workbench™** 

> **Sistema di collegamento in rete per radiomicrofoni UHF** stema di collegamento in rete per radiomicrofoni UHF<br>con interfaccia software Shure Wireless Workbench™

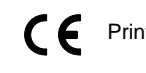

### **DECLARATION OF CONFORMITY**

We of

**Shure Brothers Incorporated** 222 Hartrey Ave Evanston, IL 60202-3696, U.S.A. 847-866-2200

declare under our sole responsibility that the following product

Model: UA888

### Name: Network Interfacing System

was tested and found to comply with Part 15 of the FCC rules.

Operation is subject to the following two conditions: (1) this device may not cause harmful interference, and (2) this device must accept any interference received, including interference that may cause undesired operation.

Shure Brothers Inc., Manufacturer: r<br>Korge Date:  $FEB.$   $II_1$  2003 Signed: raig

Name, Title: Craig Kozokar, EMC Project Engineer, Corporate Quality, Shure Inc.

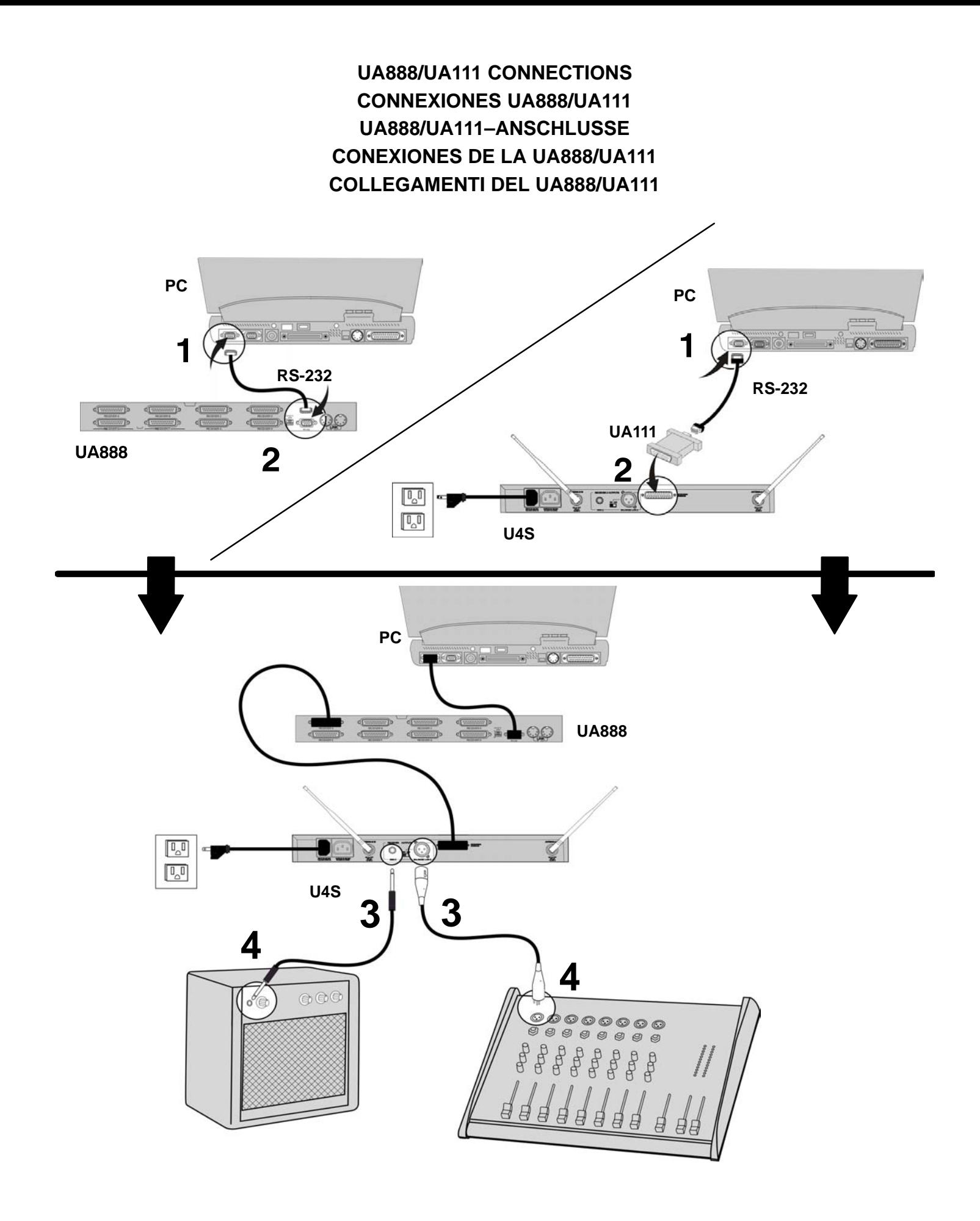

– 1 – Download from Www.Somanuals.com. All Manuals Search And Download.

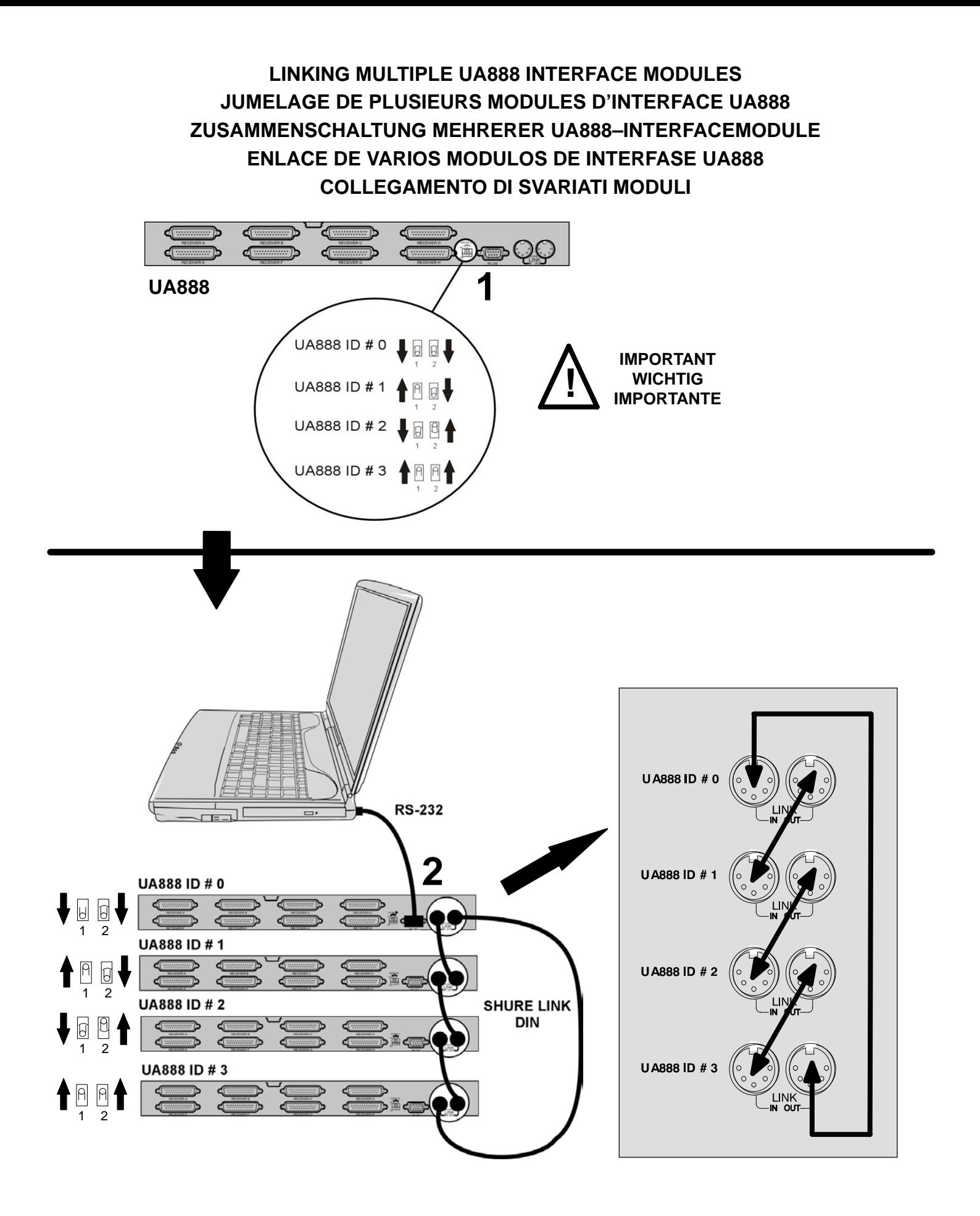

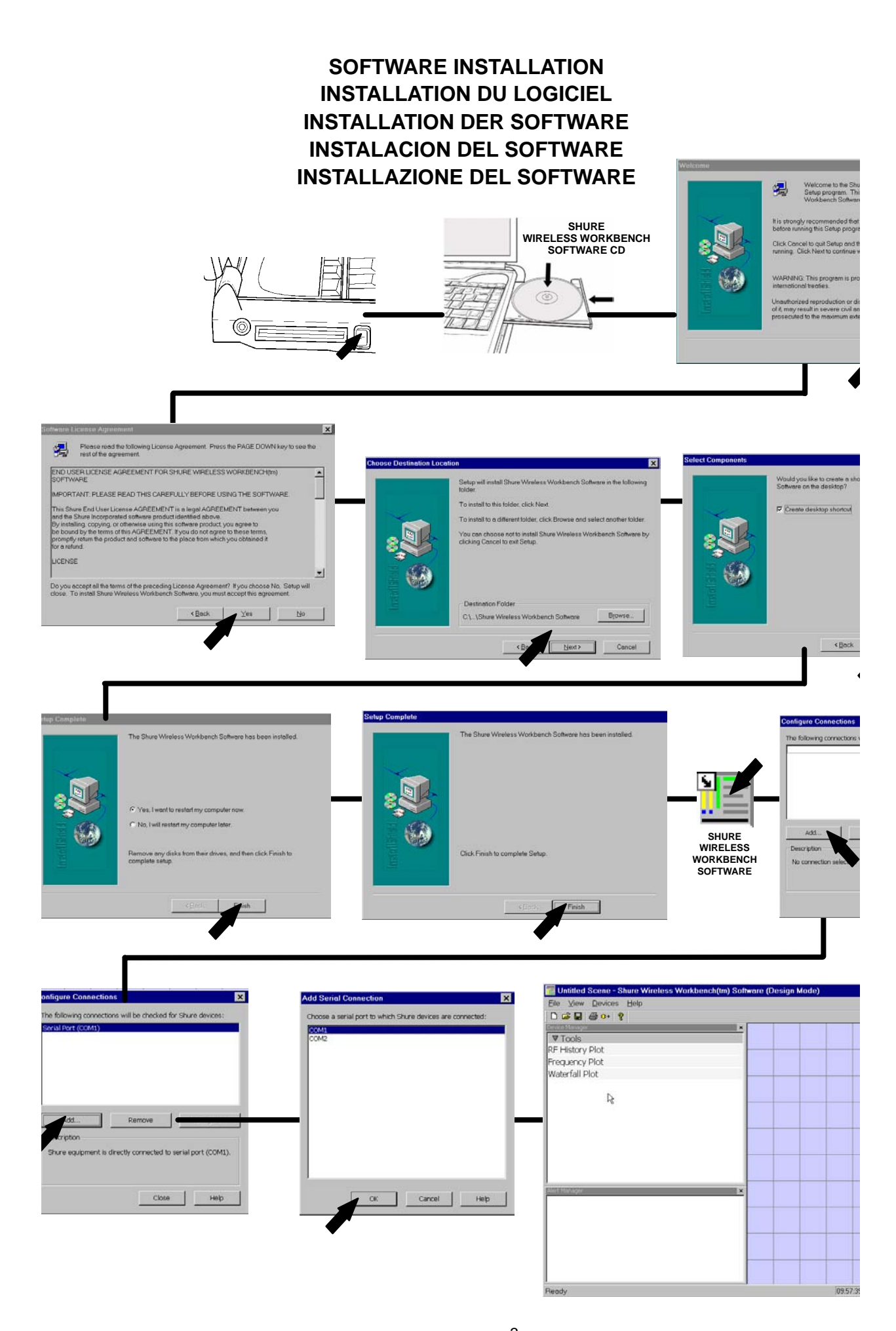

 $-3-$ Download from Www.Somanuals.com. All Manuals Search And Download.

## **LIVE MODE OPERATION OPERATION EN MODE DYNAMIQUE (LIVE) BEDIENUNG, LIVE-MODUS OPERACIÓN EN MODO EN VIVO (LIVE) OPERAZIONE IN MODALITO DI REGOLAZIONE TEMPO REALE (LIVE)**

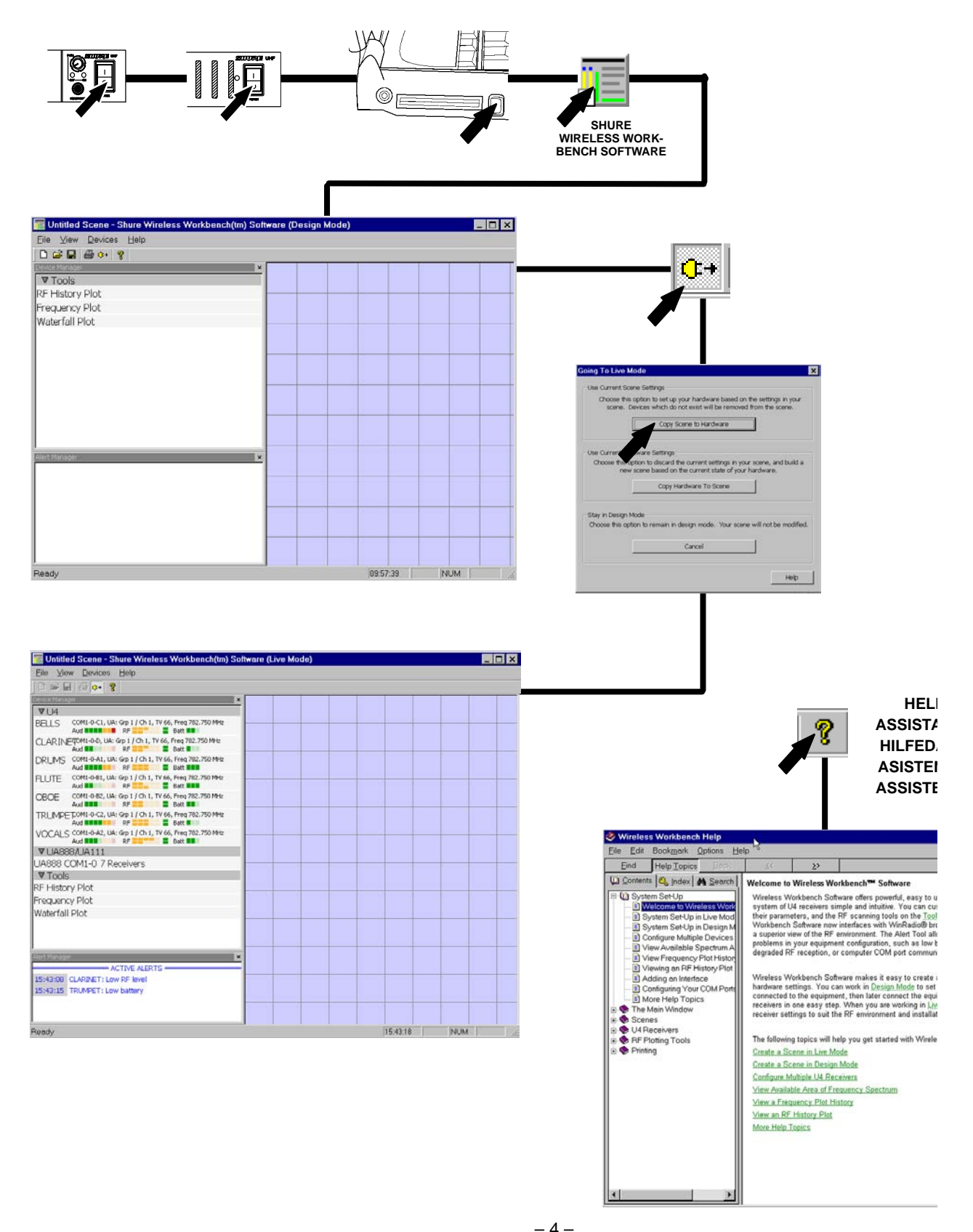

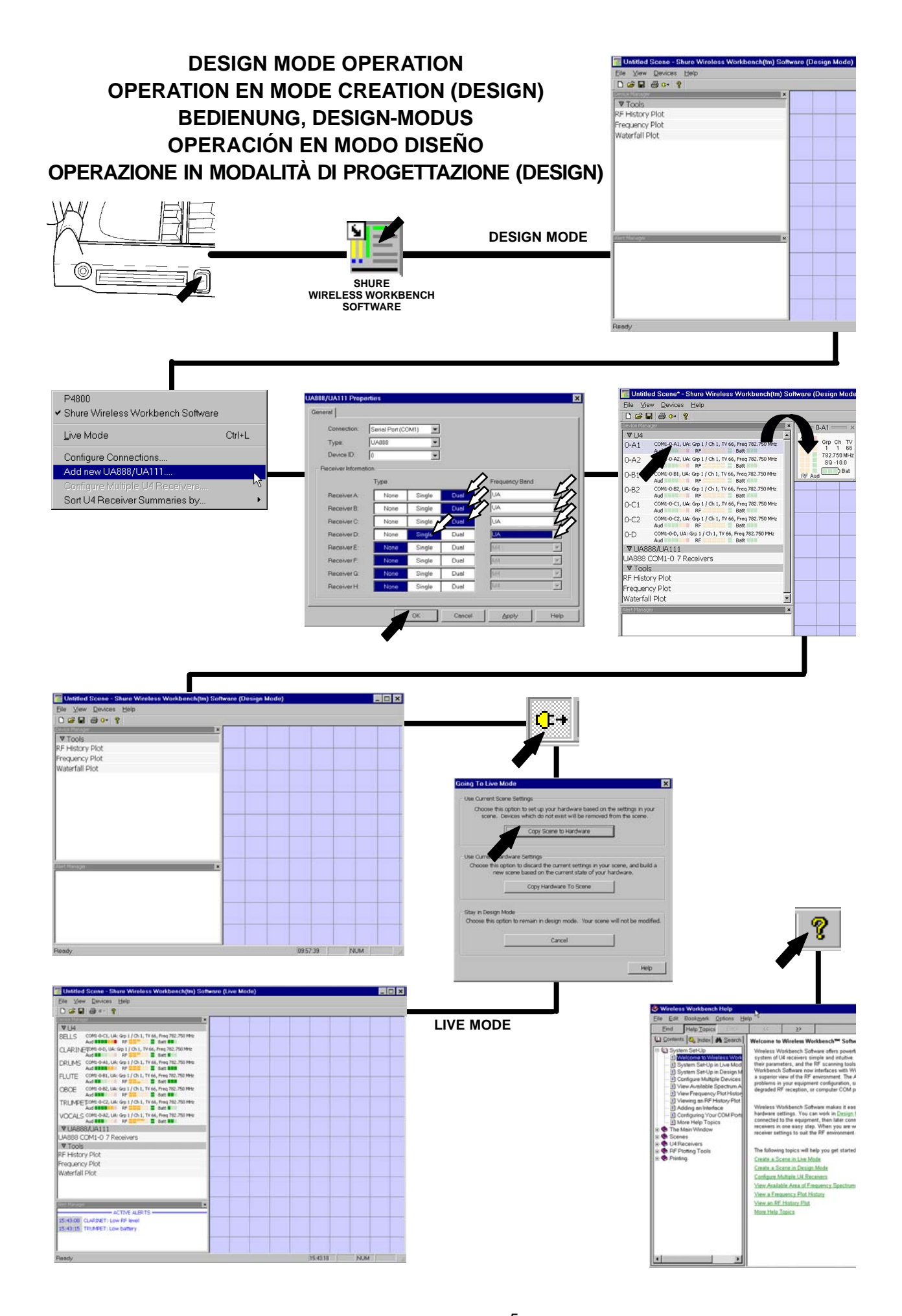

## **SYSTEM DESCRIPTION**

The Shure UA888/UA111 System lets you use a computer to monitor and control up to 64 Shure UHF Wireless receivers. It is designed for installed sound reinforcement applications, including theaters, larger houses of worship; touring sound systems; and audio/video rental applications.

### **System Components**

- $\overline{\phantom{a}}$ UA888 or UA111 Interface Module
- $\overline{a}$ • Windows-based Shure Wireless Workbench<sup>™</sup> software
- $\overline{a}$ Connecting cables

### **System Features**

- $\overline{\phantom{a}}$  Monitors and controls\* up to 32 receivers (64 channels maximum)
- $\overline{a}$ RF level monitor
- $\overline{a}$ Diversity signal monitor
- $\bullet$ Audio level monitor
- $\bullet$ Transmitter battery level monitor function
- $\overline{a}$ Name/label monitor and control
- $\overline{a}$ Frequency monitor and control
- $\overline{a}$  Frequency group/channel monitor and control functions (TV channels in U.S. models)
- $\overline{a}$ An IBM compatible PC (not supplied)
- $\overline{a}$  Shure U4S or U4D diversity UHF receivers. (Shure U4 receivers are supplied separately).
- $\overline{a}$ Squelch monitor and control
- $\overline{a}$ Receiver lock/unlock
- $\overline{a}$  RF level history function that identifies "dead" spots in the performing area
- $\overline{a}$ Frequency scanner function that identifies local RF activity
- $\overline{a}$ RS–232 serial interface
- $\overline{a}$ • Shure Link<sup>™</sup> interfaces to other Shure devices (UA888 only)
- $\overline{a}$ Scene creation and storage capability

\***NOTE:** The **"Monitor"** feature lets you view various wireless system parameters and observe RF and audio performance, in real time, on the computer monitor. The **"Control"** feature lets you actually change receiver parameters from your computer terminal.

Trademark Notification: Shure® is a registered trademark of Shure Incorporated. Shure Link™ and Shure Wireless Workbench™ are trademarks of Shure Incorporated. IBM<sup>®</sup> is a registered trademark of International Business Machines Corporation. Microsoft<sup>®</sup> is a registered trademark of Microsoft Corporation.

## **Minimum Computer Requirements**

- $\overline{a}$ 300 MHz IBM-compatible computer
- $\overline{a}$ 32 MB RAM
- $\overline{a}$ 20 MB hard drive

## **Interface Module Connectors and Controls**

- $\overline{a}$  Windows 98 or later (including Windows 2000 and Windows XP)
- $\overline{a}$ One available RS–232 serial COM port
- $\overline{a}$ One RS–232 cable

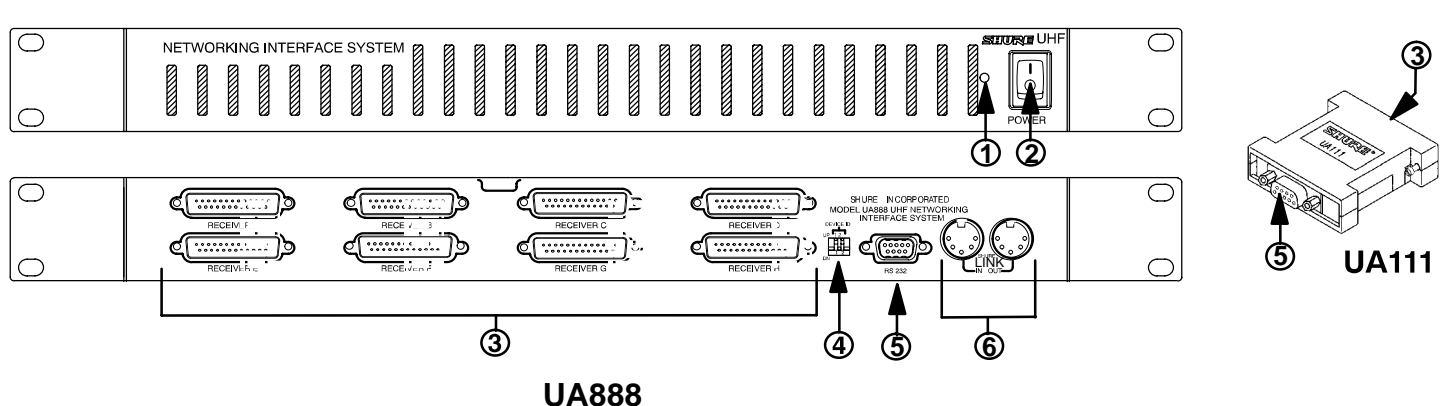

- 1. **Power On LED.** This LED glows green when the UA888 Interface Module is turned on.
- 2. **Power ON/OFF Switch.** Turns the UA888 Interface Module on and off.
- 3. **25-Pin Connectors.** Provide connection for up to eight Shure U4S (single) or U4D (dual) UHF receivers.
- 4. **Shure Link Device Identification DIP Switches.** These DIP switches are used to set the Link Device I.D. Number. When multiple UA888 Interface Modules are linked, each one is assigned a Link Device Identification Number (0, 1, 2, or 3). Each UA888 Interface Module comes with a factory preset Device I.D. of 0 (both switches in the down position).
- 5. **9-Pin RS-232 Port.** Connects the UA888/UA111 to an IBM–compatible PC.
- 6. **Shure Link Interface**. Allows up to four UA888 Interface Modules to be linked together.

## **TROUBLESHOOTING**

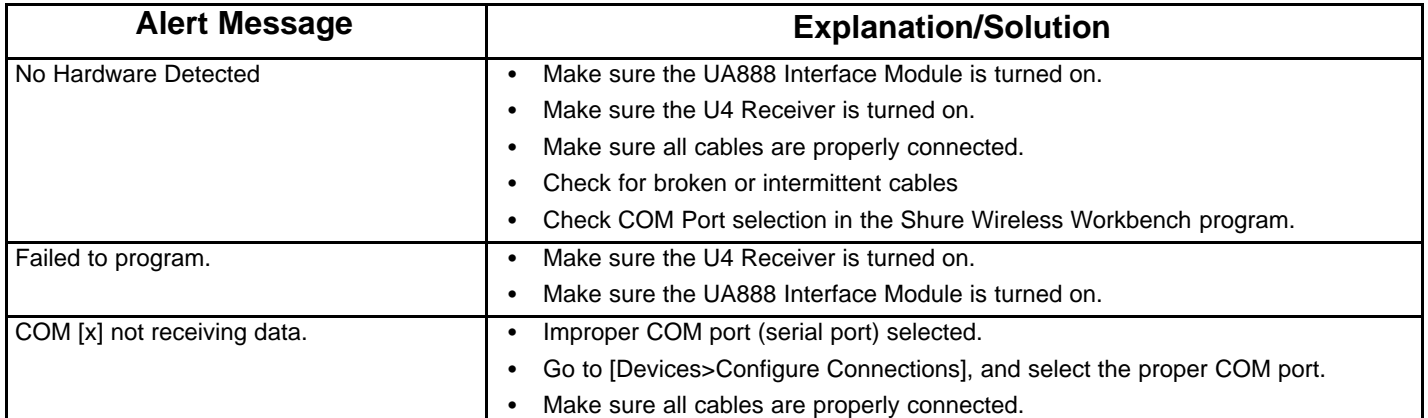

## **UA888 SPECIFICATIONS**

#### **Operating Voltage**

+5 Vdc supplied by Shure U4 receiver.

#### **Operating Current**

45 mA per input

#### **Temperature Range**

Operating: -7 $\degree$  to 49 $\degree$  C (20 $\degree$  to 120 $\degree$  F) Storage:  $-29^\circ$  to 74 $^\circ$  C ( $-20^\circ$  to 165 $^\circ$  F)

#### **Dimensions**

44 mm H x 482 mm W x 295 mm D

 $(1 \frac{3}{4}$  in x 19 in x 11  $\frac{5}{8}$  in)

#### **Net Weight**

#### 930 g (2.1 lbs)

#### **Furnished Accessories**

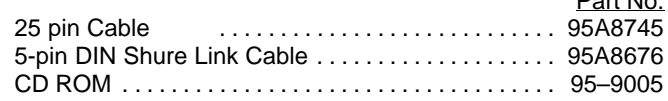

#### **Certification**

FCC Verified under Part 15 as a Class B digital device.

This Class B Digital Apparatus complies with Canadian ICES-003.

Conforms to European EMC Directive 89/336/EEC, eligible to bear CE marking. Meets EMC requirements as an ancillary device per EN 301 489, Parts 1 and 9.

## **UA111 SPECIFICATIONS**

#### **Operating Voltage**

+5 Vdc, supplied by Shure U4 receiver

#### **Operating Current**

45 mA

#### **Temperature Range**

Operating: -7 $\degree$  to 49 $\degree$  C (20 $\degree$  to 120 $\degree$  F) Storage:  $-29^\circ$  to 74 $^\circ$  C ( $-20^\circ$  to 165 $^\circ$  F)

#### **Dimensions**

63.5 mm H x 55.6 mm W x 16.5 mm D (2.5 in. H x 2.19 in. W x 0.65 in. D)

#### **Net Weight**

38 g (1.34 oz.)

#### **Furnished Accessories**

CD ROM 95–9005 . . . . . . . . . . . . . . . . . . . . . . . . . . . . . . . . . . . .

#### **Certification**

Authorized under the Declaration Of Conformity provision of FCC Part 15 as a Class B Digital device.

This Class B Digital Apparatus complies with Canadian ICES-003.

Conforms to European EMC Directive 89/336/EEC, eligible to bear CE marking. Meets EMC requirements as an ancillary device per EN 301 489, Parts 1 and 9.

## **Information to User**

Changes or modifications not expressly approved by Shure Incorporated could void your authority to operate this equipment.

Part No.

This equipment has been tested and found to comply with the limits for a Class B digital device, pursuant to Part 15 of the FCC Rules. These limits are designed to provide reasonable protection against harmful interference in a residential installation. This equipment generates, uses and can radiate radio frequency energy and, if not installed and used in accordance with the instructions, may cause harmful interference to radio communications. However, there is no guarantee that interference will not occur in a particular installation. If this equipment does cause harmful interference to radio or television reception, which can be determined by turning the equipment off and on, try to correct it through one of the following measures:

- .<br>. Reorient or relocate the receiving antenna.
- $\overline{a}$  Increase the separation between the equipment and receiver.
- $\overline{a}$  Connect the equipment into an outlet on a circuit different from that to which the receiver is connected.
- $\overline{a}$  Consult your dealer or an experienced radio/TV technician for help.

Under extremely abnormal conditions, electrical transients on the power line may interrupt communication between the UA888/UA111 Interface Module and the computer. The UA888/UA111 will not be damaged; normal operation will resume.

**NOTE:** Do not use cables longer than 3.1 m (10 ft.) to connect a UA888 Interface Module to a U4 receiver.

## **DESCRIPTION DU SYSTÈME**

Le système UA888/UA111 permet de contrôler et de commander avec un ordinateur jusqu'à 64 récepteurs sans fil UHF Shure. Il a été conçu, entre autres, pour les sonorisations fixes de théâtres, de grands lieux de culte, de systèmes de sonorisation en tournée et de locations de matériel audiovisuel.

## **Éléments du système**

- $\overline{a}$ Un module d'interface UA888 ou UA111
- $\overline{a}$ • Un logiciel Shure Wireless Workbench<sup>™</sup>
- $\overline{a}$ Câbles de connexion

### **Fonctionnalités du système**

- $\overline{a}$  Contrôle et commande\* jusqu'à 32 récepteurs maximum (64 canaux au plus lorsque des récepteurs doubles U4D sont utilisés)
- $\overline{a}$ Fonction de contrôle du niveau RF
- $\bullet$ Fonction de contrôle de signal diversifié
- $\overline{a}$ Contrôle du niveau audio
- $\bullet$ Fonction de contrôle de pile de transmetteur
- $\overline{a}$ Contrôle et commande de nom et de description
- $\bullet$ Fonctions de contrôle et de commande de fréquence
- $\overline{a}$ Un PC compatible IBM (non inclus)
- $\overline{a}$  Récepteurs UHF diversifiés Shure U4S ou U4D. (Les récepteurs Shure U4 sont fournis séparément.)
- $\overline{a}$ Fonctions de contrôle et de commande d'accord silencieux
- $\overline{a}$ Fonction de verrouillage/déverrouillage de récepteur
- $\overline{a}$  Une fonction de scanner de fréquence capable d'identifier l'activité locale RF
- $\overline{a}$ Interface serie RS–232
- $\overline{a}$ • Interface Shure Link<sup>™</sup> à tous les dispositifs DSP de Shure (UA888)
- $\overline{a}$ Capacité de création et de stockage de scènes

\***REMARQUE :** La fonctionnalité **« Monitor »** (Contrôle) permet de visualiser en temps réel, sur le moniteur, les divers paramètres du système sans fil et d'observer les performances RF et audio. La fonctionnalité **« Control »** (Contrôle) permet de modifier les paramètres de récepteur depuis l'ordinateur.

<sup>®</sup><br>Notification de marques : Shure est une marque déposée de Shure Incorporated. Shure Link™ et Shure Wireless Workbench sont marques de Shure Incorporated. IBM est notification de marques : Snure est une marque deposee de Snure incorporated. Snure Link et Snure wireless workbench sont i<br>une marque déposée d'International Business Machines Corporation. Microsoft est une marque déposée

### **Matériel nécessaire**

- $\overline{a}$ 300 MHz PC compatible IBM
- $\overline{a}$ 32 Mo de RAM
- $\overline{a}$ 20 Mo d'espace disque dur
- $\overline{a}$ Windows 98 ou ultérieure (Windows 2000 et Windows XP)
- $\overline{a}$ RS–232 libre
- $\overline{a}$ Un câble RS–232

### **Connecteurs et commandes du module d'interface**

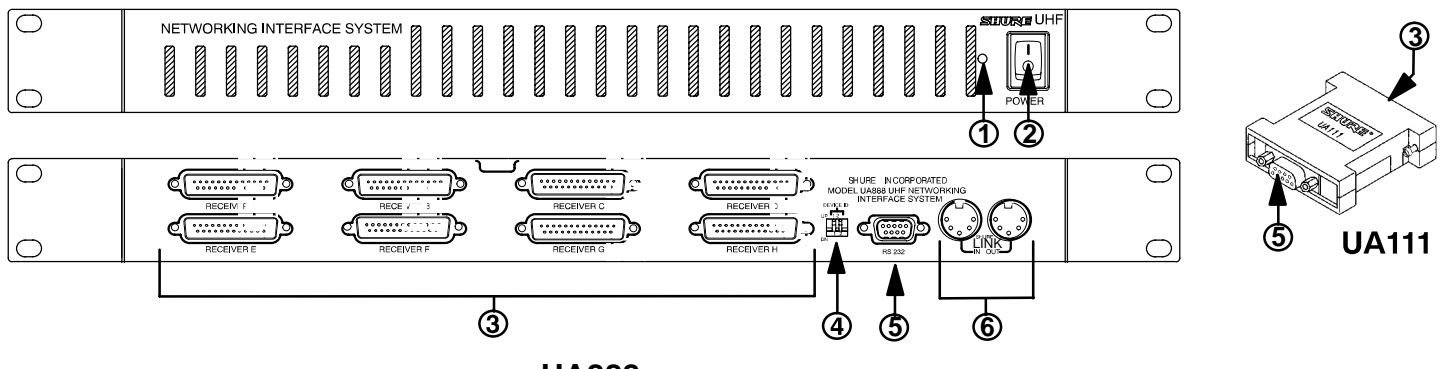

- **UA888**
- **1. DEL de mise sous tension.** Cette DEL verte s'allume lorsque le module d'interface UA888 est mis sous tension.
- **2. Interrupteur HORS/SOUS TENSION.** Allume et éteint le module d'interface UA888.
- **3. Connecteurs a 25 broches.** Permettent de connecter jusqu'à huit récepteurs UHF Shure U4S (simples) ou U4D (doubles).
- **4. Shure Link d'identification de périphérique.** Ces commutateurs servent à définir les numéros d'identification des périphériques Link. Lorsque plusieurs modules d'interface UA888 sont jumelés, chacun reçoit un numéro d'identification de périphérique (0, 1, 2 ou 3). Le numéro d'identification de chaque module d'interface UA888 est prédéfini en usine à 0 (soit les deux commutateurs vers le bas).
- **5. Port RS–232 à 9 broches.** Permet de connecter le module d'interface UA888/UA111 à un ordinateur compatible IBM.
- *FRANÇAIS* 8 **6. Interface Shure Link**. Permet de jumeler jusqu'à quatre modules d'interface UA888.

## **DÉPANNAGE**

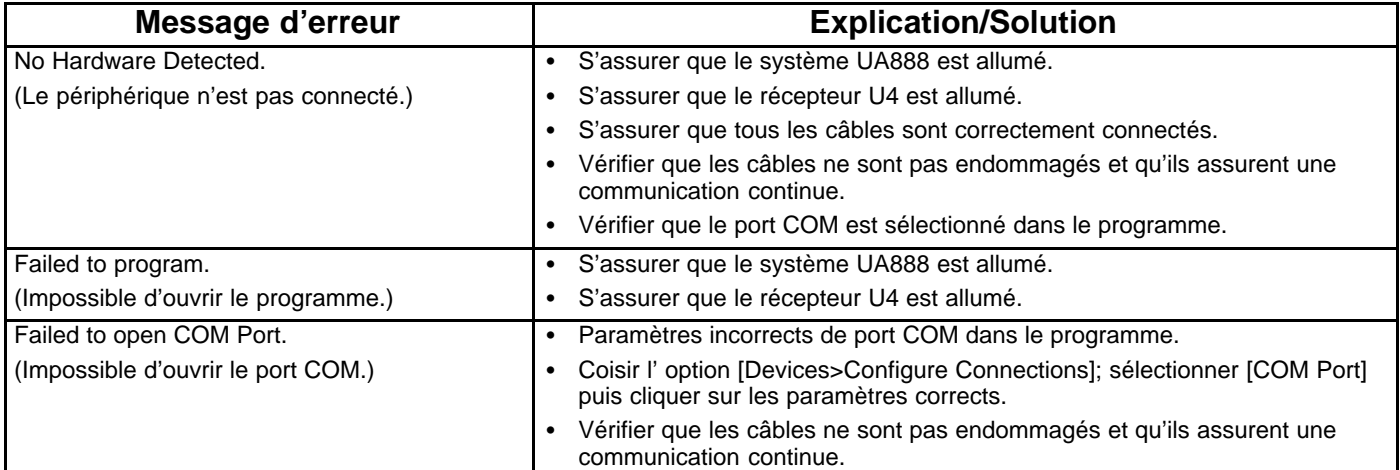

## **CARACTÉRISTIQUES UA888**

#### **Tension de service**

+5 v.c.c. fournis par récepteur U4 Shure.

#### **Intensité de fonctionnement**

45 milliampères

### **Plage de températures**

Fonctionnement : -7 à 49 °C Entreposage :  $-29$  à 74 °C

#### **Dimensions**

44 mm H x 482 mm L x 295 mm P

#### **Poids net**

930 g

#### **Accessoires fournis**

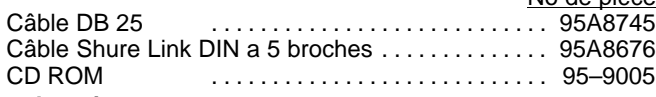

#### **Homologation**

Verifie FCC, suivant la section 15, en tant qu'appareil numérique de classe B.

Cet appareil numérique de classe B est conforme à l'ICES-003 (Canada).

Conforme à la directive CEM européenne 89/336/CEE, autorisé à porter la marque CE. Conforme aux exigences CEM en tant qu'accessoire selon EN 301 489, parties 1 et 9.

# **CARACTÉRISTIQUES UA111**

#### **Tension de service**

+5 v.c.c. fournis par récepteur U4 Shure.

**Intensité de fonctionnement** 45 milliampères

#### **Plage de températures**

Fonctionnement : -7 à 49 °C Entreposage : - 29 à 74 °C

#### **Dimensions**

63.55 mm H x 55.6 mm L x 16.5 mm P

#### **Poids net** 38 g

#### **Accessoires fournis**

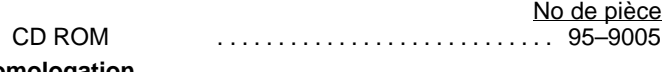

#### **Homologation**

Autorisé aux termes de la clause de Déclaration de conformité de la FCC section 15 comme appareil numérique de classe B. Cet appareil numérique de classe B est conforme à l'ICES-003 (Canada).

Conforme à la directive CEM européenne 89/336/CEE, autorisé à porter la marque CE. Conforme aux exigences CEM en tant qu'accessoire selon EN 301 489, parties 1 et 9.

### **Informations pour l'utilisateur**

No de pièce

Tout changement ou modification n'ayant pas fait l'objet d'une autorisation expresse de Shure Incorporated peut entraîner la nullité du droit d'utilisation de cet équipement.

Cet équipement produit, utilise et peut émettre de l'énergie de radiofréquence et, s'il n'est pas installé et utilisé conformément aux présentes instructions, peut causer des interférences nuisibles aux communications radio. Il n'existe toutefois aucune garantie que de telles interférences ne se produiront pas dans une installation particulière. Si cet équipement produit des interférences nuisibles à la réception d'émissions de radio ou de télévision, ce qui peut être établi en mettant l'appareil sous, puis hors tension, essayer de corriger le problème en prenant l'une des mesures suivantes :

- $\overline{a}$ Réorienter ou déplacer l'antenne réceptrice.
- $\overline{a}$ Éloigner le matériel du récepteur.
- $\overline{a}$  Brancher l'appareil sur un circuit différent de celui du récepteur.
- $\overline{a}$  Consulter le distributeur ou un technicien radio et télévision expérimenté.

Dans certaines conditions extrêmement anormales, il est possible que des transitoires électriques de la ligne de transport interrompent la communication entre le module d'interface UA888/UA111 et l'ordinateur. Le système UA888/UA111 n'en sera pas endommagé, et le fonctionnement normal reprendra.

**REMARQUE :** Ne pas employer de câbles plus longs que 3,1 m pour connecter le module d'interface UA888 à un récepteur U4.

## **BESCREIBUNG DES SYSTEM**

Das Shure UA888/UA111 Netzwerk–Interfacesystem dient zur Überwachung und Steuerung von bis zu 64 drahtlosen Shure UHF– Empfängern über einen entfernt aufgestellten Computer. Das System wurde für installierte Beschallungsanlagen entwickelt, z.B. für Theater, große Kirchen, PA–Systeme und Audio/Video–Verleiher.

### **Systemkomponenten**

- $\overline{\phantom{a}}$ Einem Interfacemodul UA888 oder UA111
- $\overline{a}$ Software auf Shure Wireless Workbench™
- $\overline{a}$ Anschlußkabeln

### **Systemfunktionen**

- $\overline{\phantom{a}}$  Überwachung und Steuerung\* von bis zu 64 Empfängern (UA888)
- $\bullet$ berwachung des HF–Pegels
- $\bullet$ Überwachung des Diversity–Signals
- $\bullet$ Audiopegelkontrolle
- $\bullet$ Batteriestandskontrolle der Senderbatterie
- $\overline{a}$  Jedem Empfänger kann über das Interface ein Name und eine nähere Bezeichnung gegeben werden. Beide werden auf dem Bildschirm angezeigt.
- $\bullet$ Frequenzüberwachung und –steuerung
- $\overline{a}$  Überwachung und Kontrolle der Frequenzgruppe und des Kanals
- $\overline{a}$  Einem IBM kompatiblen PC (gehört nicht zum Lieferumfang)
- $\overline{a}$  Shure U4S oder U4D UHF–Diversity–Empfänger. (Die Shure U4–Empfänger sind getrennt erhältlich.)
- $\overline{a}$ Überwachung und Einstellung der Rauschsperre (Squelch)
- $\overline{a}$ Empfänger sperren/freigeben
- $\overline{a}$  HF–Scanner, der die Stärke des HF–Signals mißt und "Empfangslöcher" im Aufführungsbereich identifiziert
- $\overline{a}$  Vor der Inbetriebnahme einer drahtlosen Mikrophonanlage ist es wichtig zu wissen, ob vor Ort bereits Trägerfrequenzen belegt sind. Der Frequenz–Scanner identifiziert belegte Trägerfrequenzen und mißt deren Leistungspegel.
- $\overline{a}$ Serielle RS–232–Schnittstelle
- $\overline{a}$ • Shure Link<sup>™</sup>-Schnittstelle zu allen Shure DSP-Geräten (UA888)
- $\overline{a}$ Erstellen und speichern von Szenen

\***HINWEIS:** Mit Hilfe des Features "**Monitor"** (Überwachen) können verschiedene Systemparameter sowie die HF– und Audiopegel in Echtzeit am Computerbildschirm dargestellt werden. Die Funktion "Control" (Kontrolle) ermöglicht die tatsächliche Einstellung der Empfängerparameter am Computer.

**Warenzeichenhinweise:** Shure<sup>®:</sup> ist ein eingetragenes Warenzeichen von Shure Incorporated. Shure Link™ und Shure Wireless Workbench sind Warenzeichen von Shure Incorporated. IBM<sup>®</sup> ist ein eingetragenes Warenzeichen der International Business Machines Corporation. Microsoft® ist ein eingetragenes Warenzeichen der Microsoft Corporation.

### **Mindestvoraussetzungen für das Computersystem**

- $\bullet$ 300 MHz IBM–kompatibler Computer
- $\overline{a}$ 20 MB Speicherplatz auf der Festplatte
- $\overline{a}$ Windows 98 oder höher (Windows 2000 und Windows XP)
- $\overline{a}$ Ein freier serieller RS–232 COM–Anschluß
- $\overline{a}$  32 MB RAM  $\overline{a}$
- Ein RS–232–Kabel

### **Anschlüsse und Bedienelemente des Interfacemoduls**

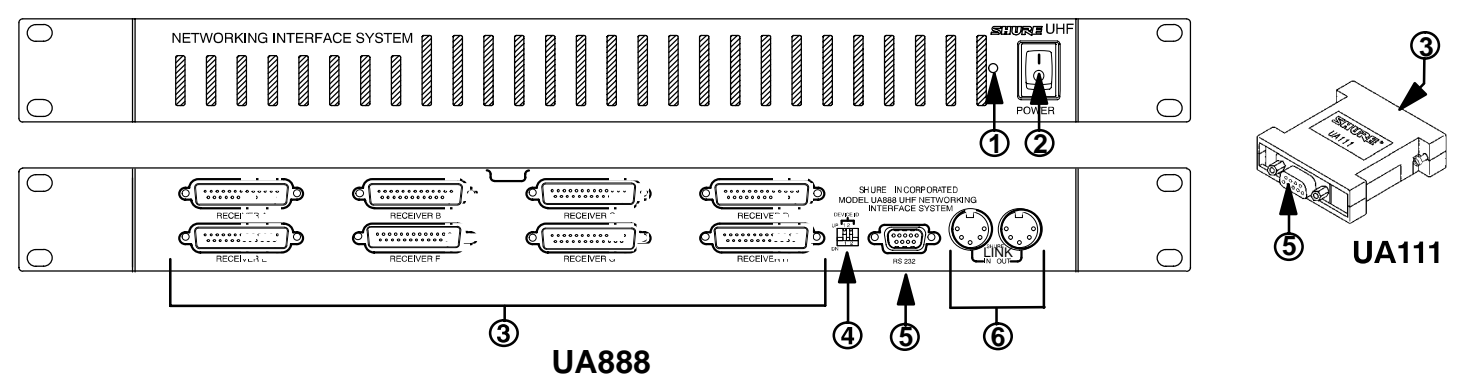

- **1. Einschaltanzeige.** Diese LED leuchtet grün auf, wenn das UA888–Interfacemodul eingeschaltet wird.
- **2. Netzschalter.** Schaltet das UA888–Interfacemodul ein und aus.
- **3. 25–Stift Anschlüsse.** Für den Anschluß von bis zu acht (einfachen) U4S– oder (doppelten) U4D–UHF–Empfängern.
- **4. DIP–Schalter zur Einstellung der Shure Link Geräte–Kennummer.** Diese DIP–Schalter werden zur Einstellung der Interface–Kennummer verwendet. Wenn mehrere UA888–Interfacemodule miteinander verbunden werden, erhält jedes von ihnen eine eigene Kennummer (0, 1, 2 oder 3). Jedes UA888–Interfacemodul wird mit der werksseitig eingestellten Kennummer "0" geliefert (beide Schalter sind nach unten geschoben).
- **5. 9–Stift RS–232–Anschluß.** Verbindet das UA888/UA111–Interfacemodul mit einem IBM–kompatiblen PC.
- **6. Shure Link–Schnittstelle**. Ermöglicht die Verbindung von bis zu vier UA888–Interfacemodulen.

## **FEHLERSUCHE**

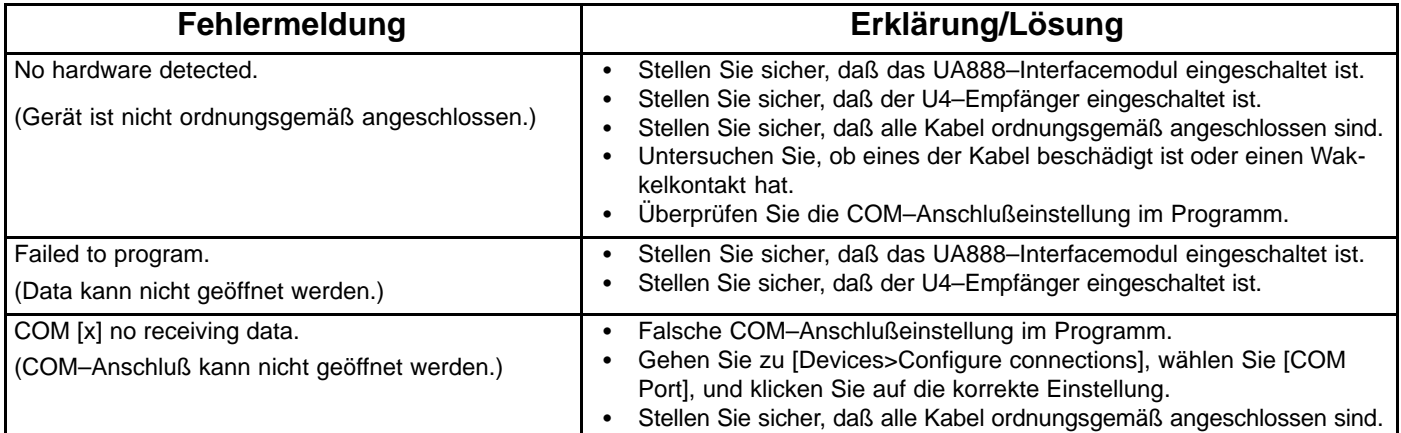

## **UA888 TECHNISCHE DATEN**

#### **Betriebsspannung**

+5 VDC, vom Shure U4–Empfänger gespeist

#### **Betriebsstrom**

45 mA

#### **Temperaturbereich**

Betrieb: –7 bis 49° C

Lagerung: –29 bis 74° C

#### **Abmessungen**

44 mm H x 482 mm B x 295 mm T

#### **Nettogewicht**

930 g

#### **Mitgeliefertes Zubehör**

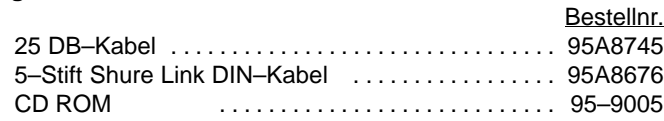

#### **Zertifikate**

Zugelassen unter der Prüfvorschrift der FCC, Teil 15, als digitales Gerät der Klasse B.

Dieses digitale Gerät der Klasse B erfüllt die Anforderungen ICES-003 von Kanada.

Entspricht den EU–Richtlinien für elektromagnetische Verträglichkeit 89/336/EEC, ist zum Tragen des CE–Zeichens berechtigt. Genügt den Anforderungen für elektromagnetische Verträglichkeit nach EN 301.489.

## **UA111 TECHNISCHE DATEN**

#### **Betriebsspannung**

+5 VDC, vom Shure U4–Empfänger gespeist

**Betriebsstrom**

45 mA

#### **Temperaturbereich**

Betrieb: –7 bis 49° C

Lagerung: –29 bis 74° C

#### **Abmessungen**

63.5 mm H x 55.6 mm B x 16.5 mm T

#### **Nettogewicht**

38 g

#### **Mitgeliefertes Zubehör**

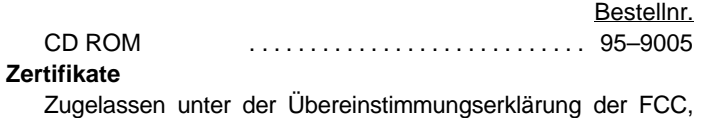

Teil 15, als digitales Gerät der Klasse B.

Dieses digitale Gerät der Klasse B erfüllt die Anforderungen ICES-003 von Kanada.

Entspricht den EU–Richtlinien für elektromagnetische Verträglichkeit 89/336/EEC, ist zum Tragen des CE–Zeichens berechtigt. Genügt den Anforderungen für elektromagnetische Verträglichkeit nach EN 301.489, Teile 1 und 9.

## **Benutzerinformationen**

Nicht ausdrücklich von Shure genehmigte Änderungen oder Modifikationen könnten den Entzug Ihrer Betriebsgenehmigung für das Gerät zur Folge haben.

Dieses Gerät erzeugt und verwendet HF–Energie und kann diese ausstrahlen; wenn es nicht vorschriftsgemäß installiert und verwendet wird, kann es störende Interferenzen mit dem Funkverkehr verursachen. Allerdings wird nicht gewährleistet, daß es bei einer bestimmten Installation keine Interferenzen geben wird. Wenn dieses Gerät Interferenzen verursacht, die den Radio– und Fernsehempfang beeinträchtigen (was durch Aus– und Einschalten des Geräts festgestellt werden kann), wird dem Benutzer empfohlen, die Interferenzen durch eines oder mehrere der folgenden Verfahren zu beheben:

- $\overline{a}$  Die Empfangsantenne anders ausrichten oder anderswo plazieren.
- $\overline{a}$  Den Abstand zwischen dem Gerät und dem Empfänger vergrößern.
- $\overline{a}$  Das Gerät in eine Steckdose eines Netzkreises einstekken, der nicht mit dem des Empfängers identisch ist.
- $\overline{a}$  Ihren Händler oder einen erfahrenen Radio– und Fernsehtechniker zu Rate ziehen.

Unter äußerst abnormalen Bedingungen können schnelle elektrische Spannungsspitzen im Stromnetz die Kommunikation zwischen dem Schnittstellenmodul UA888/UA111 und dem Computer unterbrechen. Die UA888/UA111 wird dadurch nicht beschädigt, und der normale Betrieb wird wieder aufgenommen.

**HINWEIS:** Fur den Anschluß des UA888-Interfacemodules an einen U4-Empfänger keine Kabel verwenden, die länger als 3,1 m sind.

## **DESCRIPCION DEL SISTEMA**

El sistema de conexión en red UA888/UA111 de Shure le permite usar una computadora para monitorear y controlar hasta 64 receptores UHF para sistemas inalámbricos de Shure. El sistema ha sido diseñado para uso en aplicaciones de sistemas de sonido instalados, incluyendo teatros, casas de adoración grandes, sistemas de sonido móviles, y sistemas de audio/video para alquilar.

### **Componentes del sistema**

- $\overline{a}$ Un módulo de interfase UA888 o UA111
- $\overline{a}$ Software de Shure Wireless Workbench<sup>™</sup>
- $\overline{a}$ Cables de conexión

### **Características del sistema**

- $\overline{a}$  Funciones de monitoreo y control\* de hasta 64 receptores (UA888)
- $\overline{a}$ Monitoreo de nivel de RF
- $\bullet$ Monitoreo de señal de diversidad
- $\bullet$ Monitoreo de nivel de audio
- $\bullet$ Monitoreo de nivel de baterías de emisor
- $\bullet$ Monitoreo y control de designación y rotulación
- $\bullet$ Monitoreo y control de frecuencias
- $\overline{a}$  Monitoreo y control de grupo de frecuencias/canal (canales de TV en modelos para EE.UU.)
- $\overline{a}$ Una PC compatible con IBM (no incluida)
- $\overline{a}$  Receptores UHF Shure modelo U4S o U4D. (Los receptores Shure U4 se proveen por separado.)
- $\overline{a}$ Monitoreo y control de silenciamiento
- $\overline{a}$ Bloqueo/desbloqueo de receptor
- $\overline{a}$  Función de graficador de "Prueba práctica" que mide la intensidad de la señal RF e identifica puntos "muertos" en la zona de ejecución
- $\overline{a}$  Explorador de frecuencias que identifica la actividad RF en el local
- $\overline{a}$ Conexión en serie tipo RS–232
- $\overline{a}$ • Interfase Shure Link<sup>™</sup> a cualquier dispositivo DSP de Shure (UA888)
- $\overline{a}$ Capacidad de crear y guardar archivos de escena

\***NOTA:** La función de **"Monitor"** permite visualizar varios parámetros del sistema inalámbrico y observar los niveles de las señales de RF y de audio, en tiempo real, en la pantalla de la computadora. La función **"Control"** permite cambiar los parámetros de funcionamiento del receptor desde la computadora.

**Notificaejón de marcas comerciales:** Shure ©es marca registrada de Shure Incorporated. Shure Link™ y Shure Wirelss Workbench™ son marcas registradas de Shure Incorpora-<br>ted. IBM ⊂es marca registrada de International Busi

### **Requisitos mínimos de la computadora**

- $\overline{\phantom{a}}$ Computadora 300 MHz, compatible con IBM;
- $\overline{a}$ 20 MB de espacio libre en el disco duro
- $\overline{a}$  Sistema operativo Windows 98, Windows 200, o Windows XP
- $\overline{a}$ Un puerto serial COM RS–232 disponible
- $\overline{a}$ 32 MB de RAM
- $\overline{a}$ Un cable tipo RS–232

### **Conectores y controles de módulo de interfase**

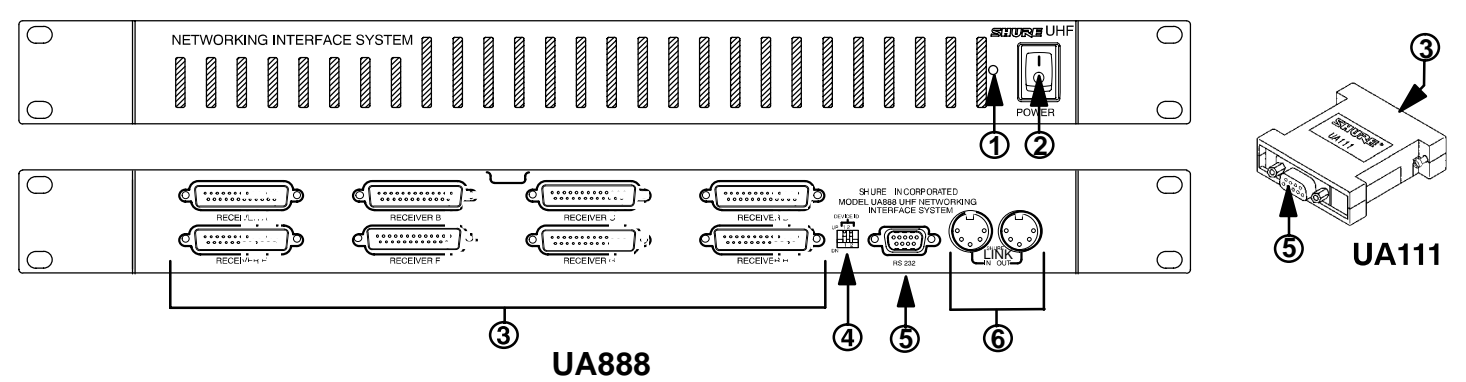

- **1. LED de encendido.** Este LED se ilumina en color verde cuando el módulo de interfase UA888 está encendido.
- **2. Interruptor de alimentación.** Enciende y apaga el módulo de interfase UA888.
- **3. Conectores de 25 clavijas.** Permiten conectar hasta ocho receptores Shure U4S (sencillos) o U4D (dobles).
- **4. Interruptores DIP de identificación de dispositivos Shure Link.** Estos interruptores DIP se usan para designar el número de identificación de cada dispositivo conectado al sistema Shure Link. Cuando se enlazan varios módulos UA888 entre sí, cada uno de ellos recibe un número de identificación de dispositivo enlazado (0, 1, 2 ó 3). Cada módulo de interfase UA888 se despacha de la fábrica con el número de identificación fijado en 0 (ambos interruptores hacia abajo).
- **5. Conector de 9 clavijas tipo RS–232.** Conecta el módulo de interfase UA888/UA111 a una PC compatible con IBM.
- **6. Conectores Shure Link.** Permiten enlazar hasta cuatro módulos de interfase UA888.

*ESPAÑOL* – 12 –

## **LOCALIZACION DE AVERIAS**

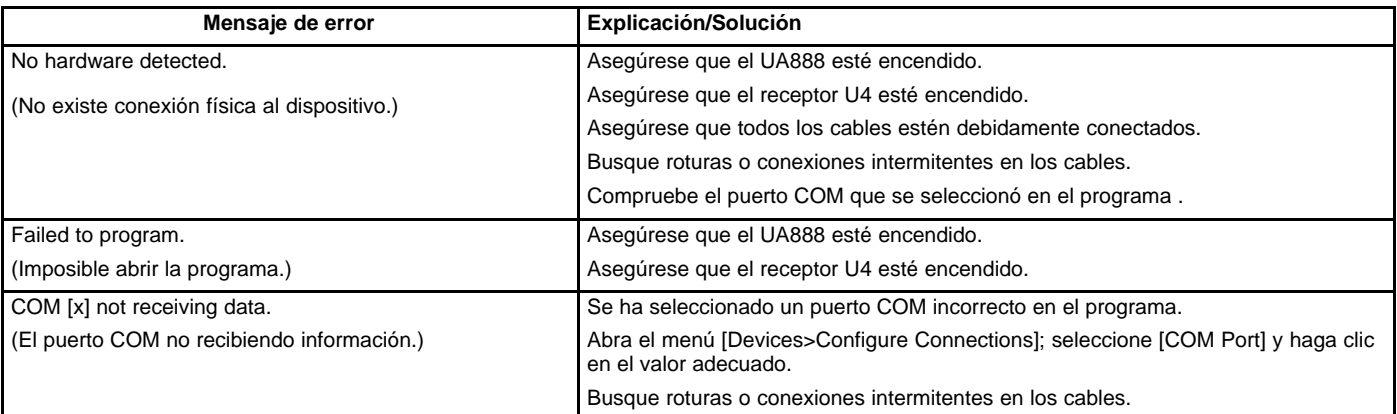

## **UA888 ESPECIFICACIONES**

#### **Voltaje de funcionamiento**

+5 VCC suministrados por un receptor U4 Shure.

#### **Alimentación**

45 mA

#### **Gama de temperatura**

Funcionamiento:  $-7^\circ$  a 49 $\circ$ C Almacenamiento: -29° a 74°C

### **Dimensiones**

44 mm (alt.) x 482 mm (an.) x 295 mm (prof.)

### **Peso neto**

930 g

#### **Accesorios suministrados**

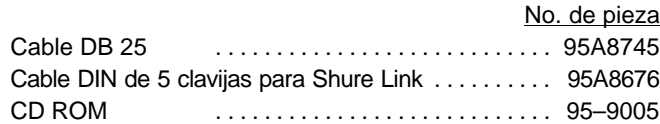

#### **Certificaciones**

Clasificado según la Parte 15 del reglamento de la FCC (Comisión Federal de Comunicaciones de los EE.UU.) como dispositivo digital de categoría B.

Este aparato digital de categoría B cumple la norma canadiense ICES-003.

Cumple la directiva europea 89/336/EEC en materia de EMC, califica para llevar las marcas CE. Cumple los requisitos en materia de EMC establecidos para dispositivos auxiliares según la norma EN 301 489, partes 1 y 9.

## **UA111 ESPECIFICACIONES**

#### **Voltaje de funcionamiento**

+5 VCC suministrados por un receptor U4 Shure.

#### **Alimentación**

45 mA

### **Gama de temperatura**

Funcionamiento:  $-7^{\circ}$  a 49 $^{\circ}$ C

Almacenamiento: -29° a 74°C

#### **Dimensiones**

63.5 mm (alt.) x 55.6 mm (an.) x 16.5 mm (prof.)

#### **Peso neto**

38 g

#### **Accesorios suministrados**

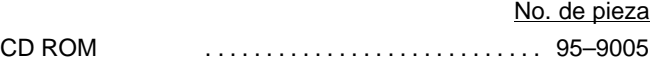

#### **Certificaciones**

Autorizado según la cláusula de Declaración de homologación de la parte 15 de las normas de la FCC como dispositivo digital de categoría B.

Este aparato digital de categoría B cumple la norma canadiense ICES-003.

Cumple la directiva europea 89/336/EEC en materia de EMC, califica para llevar las marcas CE. Cumple los requisitos en materia de EMC establecidos para dispositivos auxiliares según la norma EN 301 489, partes 1 y 9.

## **Información para el usuario**

Las modificaciones o los cambios efectuados sin la aprobación expresa de Shure Incorporated podrían anular la autorización concedida para usar este equipo.

Este equipo genera, emplea y puede emitir energía de radiofrecuencia y, si no se lo instala y utiliza de acuerdo con las instrucciones, es posible que cause interferencias dañinas a las comunicaciones radiales. Sin embargo, no se garantiza que no se producirán interferencias en alguna instalación en particular. Si se determina que el presente equipo ocasiona interferencias dañinas a la recepción de señales de radio o televisión, lo que puede verificarse al encender y apagar el equipo, se recomienda corregir la interferencia tomando una o más de las siguientes medidas:<br>Combientes de arientesión e la posición de la entana del contenuo de concerto el

- Cambie la orientación o la posición de la antena del receptor.
- $\overline{a}$ Aumente la distancia entre el equipo y el receptor.
- Conecte el equipo a un tomacorriente de un circuito diferente al cual se ha conectado el receptor.
- $\overline{a}$  Consulte al concesionario o a un técnico de radio/TV con experiencia para recibir ayuda.

En condiciones extremadamente anormales, los impulsos eléctricos transitorios presentes en la línea de alimentación pueden interrumpir las comunicaciones entre el módulo de interfaz UA888/UA111 y la computadora. La UA888/UA111 no se dañará; el funcionamiento normal se restablece.

**NOTA:** No utilice cables de más de 3,1 m de largo para conectar el módulo de interfase UA888 a un receptor U4.

## **DESCRIZIONE DEL SISTEMA**

Il sistema di collegamento in rete Shure UA888/UA111 permette di usare un computer per monitorare e controllare presso un sito remoto un massimo di 64 radioricevitori UHF Shure. Il sistema è stato studiato per impianti di amplificazione sonora, quali quelli dei teatri, dei grandi luoghi di culto, per impianti turistici e per applicazioni audio/video da noleggio.

### **Componenti del sistema**

- -<br>-Un modulo di interfaccia UA888 o UA111
- $\overline{a}$ • Software Shure Wireless Workbench<sup>™</sup>, basato su Windows
- $\overline{a}$ Cavi di collegamento

### **Caratteristiche del sistema**

- -<br>- Monitoraggio e controllo\* di un massimo di 64 ricevitori (UA888)
- $\bullet$ Funzione di monitoraggio del livello RF
- $\bullet$ Funzione di monitoraggio del segnale in diversità
- $\bullet$ Monitoraggio del livello audio
- $\bullet$  Funzione di monitoraggio della carica della batteria del trasmettitore
- $\bullet$ Monitoraggio e controllo del nome e dell'etichetta
- $\overline{a}$ Funzioni di monitoraggio e controllo della frequenza
- $\overline{a}$  Funzioni di monitoraggio e controllo del gruppo/canale di frequenza
- $\overline{a}$ Un PC compatibile con l'hardware IBM (non fornito)
- $\overline{a}$  Ricevitori Shure U4S o U4D in diversità UHF. (I ricevitori Shure U4 vengono forniti separatamente.)
- $\overline{a}$ Funzioni di monitoraggio e controllo dello squelch
- $\overline{a}$ Funzione di bloccaggio/sbloccaggio del ricevitore
- $\overline{a}$  Funzione di tracciamento a plotter dell'area di manovra, per misurare l'intensità del segnale RF ed identificare le zone "morte" del palcoscenico
- $\overline{a}$  Funzione di scansione della frequenza, identificante l'attività RF locale
- $\overline{a}$ Interfaccia seriale RS–232
- $\overline{a}$ • Interfaccia Shure Link<sup>™</sup> con qualsiasi dispositivo DSP della Shure (UA888)
- $\overline{a}$  Creazione di configurazioni e capacita di immagazzinaggio dei dati

\***NOTA —** La funzione **"Monitor"** (Monitoraggio) permette di esaminare vari parametri dei sistemi senza fili e di osservare il rendimento RF ed audio in tempo reale, sul monitor del computer. La funzione **"Control"** (Controllo) permette di modificare i parametri del ricevitore a partire dal terminal del computer.

**Informazioni sulla titolarità dei marchi:** Shure® è un marchio depositato della Shure Incorporated. Shure Link™ e Shure Wireless Workbench™ sono marchi di fabbrica della Shure Incorporated. IBM<sup>®</sup> è un marchio depositato della International Business Machines Corporation. Microsoft<sup>®</sup> è un marchio depositato della Microsoft Corporation.

### **Requisiti minimi del computer**

- -<br>-Computer 300 MHz, compatibile con l'hardware IBM
- $\overline{a}$ 20 MB di spazio libero sul disco rigido
- $\overline{a}$ Windows 98 o successiva (Windows 2000, Windows XP)
- $\overline{a}$ Una porta seriale COM RS–232 disponibile
- $\overline{a}$ 32 MB di RAM
- $\overline{a}$ Un cavo RS–232

#### **Comandi e connettori del modulo di interfaccia**  $\overline{\bigcirc}$  $\overline{\bigcirc}$ NETWORKING INTERFACE SYSTEM **3 Readers**  $\bigcirc$ ◯ **1 2**  $\bigcirc$  $\bigcirc$ <del>...........</del>) (<del>.............</del>  $\begin{array}{ccc}\n\underbrace{\begin{array}{ccc}\n\text{RECH}(n+1) & & \\
\hline\n\text{RECH}(n+1) & & \\
\hline\n\end{array}} & \underbrace{\begin{array}{ccc}\n\text{RECH}(n+1) & & \\
\hline\n\end{array}} & \underbrace{\begin{array}{ccc}\n\text{RECH}(n+1) & & \\
\hline\n\end{array}} & \underbrace{\begin{array}{ccc}\n\text{RECH}(n+1) & & \\
\hline\n\end{array}} & \underbrace{\begin{array}{ccc}\n\text{RECH}(n+1) & & \\
\hline$  $\begin{matrix} \mathbb{R} \mathbb{R}^n & \mathbb{R} \end{matrix}$  $R$  $\overbrace{C}$ **ACCENTED ACCENTED MODEL UNESS UNE REPORT OF A CONTRACT CONSUMER CONSUMING ELGEIVER A REGENER A REGENER A REGENER A REGENER A REGENER A REGENER A REGENER A REGENER A REGENER A REGENER A REGENER A REGENER A REGENER A REGENER A REGENER A REGENER A REGENER A REGENER A REGENER A REGENER A REGENER A ELECTIVE 12 MODEL UASSA UNE TRACE SYSTEM**<br>
HECETY **TO A MODEL UASSA UNE TRACE SYSTEM** <u>و ۱۹۰۸ کوه پستند ک</u>  $\sum_{\text{RECEIVE A}} \underbrace{C(\underbrace{\dots \dots \dots \dots}_{\text{RECEIVE A}})}_{\text{RECEIVE A}}$ **5 UA111** A 1990-ben a strong a strong and the strong product of the strong product of the strong product of the strong p Á ൫ **5 6** 4 **UA888**

- **1. LED di alimentazione.** Questa spia verde si illumina non appena il modulo di interfaccia UA888 viene messo sotto tensione.
- **2. Interruttore di alimentazione ON/OFF.** Accende e spegne il modulo di interfaccia UA888.
- **3. Connettori a 25 piedini.** Permettono di collegare un massimo di otto ricevitori UHF Shure U4S (singolo) o U4D (doppio).
- **4. Interruttori DIP di identificazione dei dispositivi Shure Link.** Questi interruttori DIP sono usati per impostare il numero di identificazione dei dispositivi Link. Quando si collegano svariati moduli di interfaccia UA888, a ciascuno di essi va assegnato un numero di identificazione di dispositivo Link (0, 1, 2 o 3). Ciascun modulo di interfaccia UA888 viene inviato dalla fabbrica predisposto in funzione dell'identificazione 0 (entrambi gli interruttori sono impostasti verso il basso).
- **5. Porta RS–232 a 9 piedini.** Collega il modulo di interfaccia UA888/UA111 con un PC tipo IBM.
- **6. Interfaccia Shure Link**. Permette di collegare assieme un massimo di quattro moduli di interfaccia UA888.

## **INDIVIDUAZIONE DEI GUASTI**

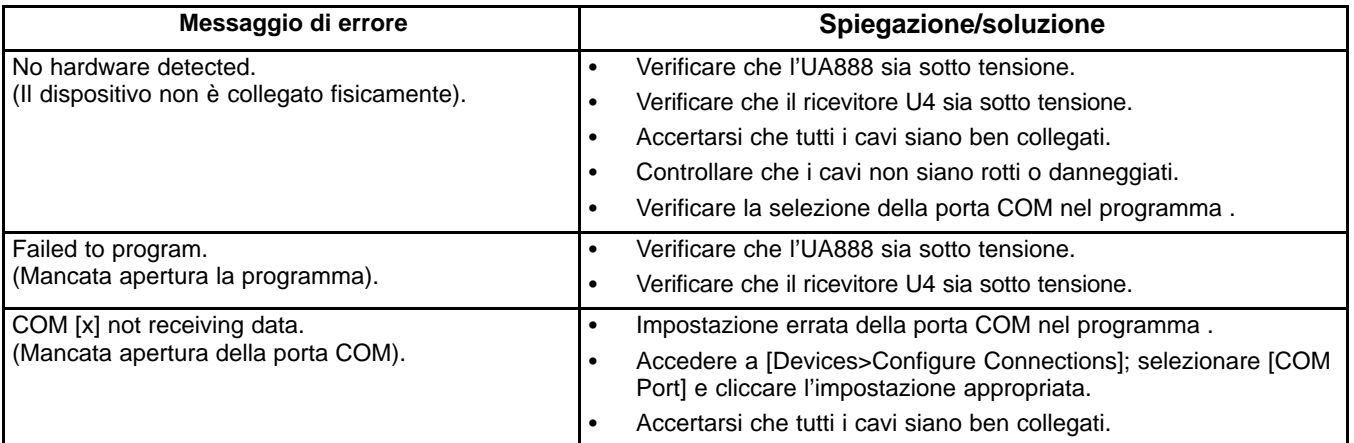

## **DATI TECNICI UA888**

#### **Tensione di alimentazione**

+5 V c.c. erogati dal ricevitore Shure U4

#### **Corrente di alimentazione**

45 mA

#### **Intervalla di temperatura**

Apparecchio acceso: da –7° a 49° C Spento: da –29° a 74° C

#### **Dimensioni**

44 mm A x 482 mm L x 295 mm P

#### **Peso netto**

930 g

#### **Accessori forniti**

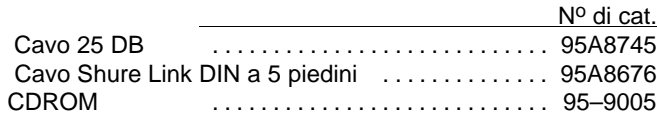

#### **Omologazioni**

Federal Communications Commission (FCC) quale dispositivo digitale di classe B ai sensi della Parte 15 dei regolamenti statunitensi vigenti.

Questo apparato digitale di Classe B è conforme alle norme canadesi ICES-003.

Cumple la directiva europea 89/336/EEC en materia de EMC, califica para llevar las marcas CE. Cumple los requisitos en materia de EMC establecidos para dispositivos auxiliares según la norma EN 301 489, Parti 1 ed 9.

## **DATI TECNICI UA111**

#### **Tensione di alimentazione**

+5 V c.c. erogati dal ricevitore Shure U4

#### **Corrente di alimentazione** 45 mA

**Intervalla di temperatura** Apparecchio acceso: da –7° a 49° C Spento: da –29° a 74° C

#### **Dimensioni**

63.5 mm A x 55.6 mm L x 16.5 mm P

#### **Peso netto** 38 g

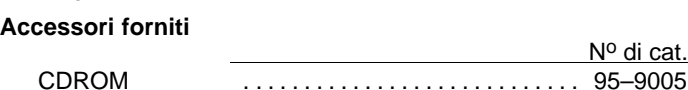

#### **Omologazioni**

Omologato secondo la clausola di Dichiarazione di conformità delle norme FCC, Parte 15, come dispositivo digitale di Classe B. Questo apparato digitale di Classe B è conforme alle norme canadesi ICES-003.

Conforme alla direttiva della Comunità Europea sulla compatibilità elettromagnetica 89/336/CEE e contrassegnabile con il marchio CE; soddisfa i requisiti relativi alla compatibilità elettromagnetica come dispositivo ausiliario, secondo la norma EN 301 489, Parte 1 e Parte 9.

## **Informazioni per l'utente**

Shure Incorporated possono inficiare l'autorità dell'utente di mettere in funzione questa attrezzatura come conseguenza di cambiamenti o modifiche apportati e non espressamente approvati.

Questa apparecchiatura genera, usa e può irradiare radiofrequenze e, qualora non venisse installata ed usata in conformità alle istruzioni, potrebbe interferire con le comunicazioni radiofoniche. Comunque, non è possibile garantire che una particolare installazione non dia luogo ad interferenze. Se questa apparecchiatura genera interferenze dannose alla ricezione radiotelevisiva, il che può essere determinato disattivando ed attivando l'apparecchiatura stessa, si suggerisce all'utente di provare ad eliminarle, adottando una o più delle seguenti misure correttive:

- $\overline{a}$ Riorientare o spostare l'antenna ricevente.
- $\overline{a}$  Aumentare la distanza intercorrente tra l'apparecchiatura ed il ricevitore.
- $\overline{a}$  Conecte el equipo a un tomacorriente de un circuito diferente al cual se ha conectado el receptor.
- $\overline{a}$  Consultare e richiedere l'assistenza del rivenditore o di un tecnico radiotelevisivo esperto.

In condizioni estremamente anomale, i transitori elettrici nella linea di alimentazione possono interrompere le comunicazioni tra il modulo d'interfaccia dell'UA888/UA111 e il computer. L'UA888/UA111 non sarà danneggiato; riprenderà il normale funzionamento.

**NOTA —**Non usare cavi lunghi più di 3,1 m per collegare il modulo di interfaccia UA888 ai ricevitori U4.

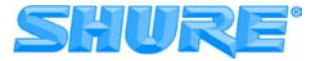

*SHURE Incorporated Web Address: http://www.shure.com 5800 W. Touhy Avenue, Niles, IL 60714–4608, U.S.A. Phone: 800-257–4873 Fax: 847-866-2279 In Europe, Phone: 49-7131-72140 Fax: 49-7131-721414 In Asia, Phone: 852-2893-4290 Fax: 852-2893-4055 Elsewhere, Phone: 847-866–2200 Fax: 847-866-2585*

Free Manuals Download Website [http://myh66.com](http://myh66.com/) [http://usermanuals.us](http://usermanuals.us/) [http://www.somanuals.com](http://www.somanuals.com/) [http://www.4manuals.cc](http://www.4manuals.cc/) [http://www.manual-lib.com](http://www.manual-lib.com/) [http://www.404manual.com](http://www.404manual.com/) [http://www.luxmanual.com](http://www.luxmanual.com/) [http://aubethermostatmanual.com](http://aubethermostatmanual.com/) Golf course search by state [http://golfingnear.com](http://www.golfingnear.com/)

Email search by domain

[http://emailbydomain.com](http://emailbydomain.com/) Auto manuals search

[http://auto.somanuals.com](http://auto.somanuals.com/) TV manuals search

[http://tv.somanuals.com](http://tv.somanuals.com/)